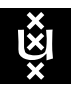

# **UNIVERSITY OF AMSTERDAM** Amsterdam Law School

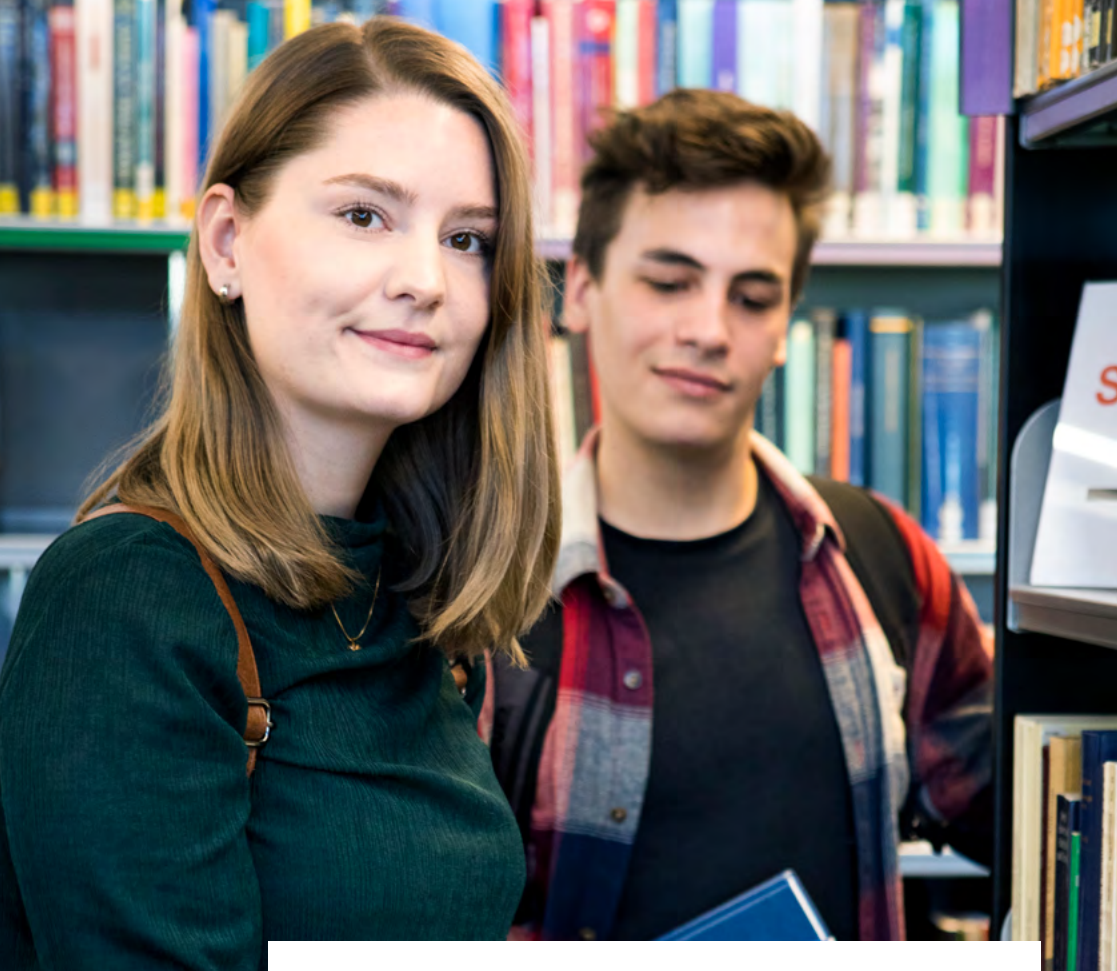

# **Master's 2021-2022** Guide for new Master's students

Read more in the A-Z-list on [student.uva.nl/law](http://student.uva.nl/law)

We are use

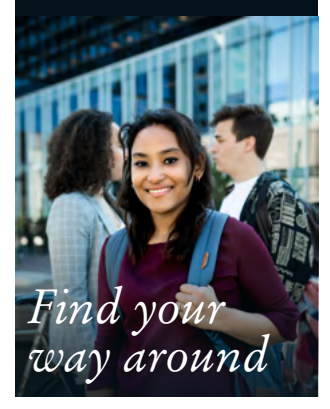

#### **Student website**

The website [student.uva.nl/](http://student.uva.nl/law) [law](http://student.uva.nl/law) (EN) or [student.uva.nl/](http://student.uva.nl/rechten) [rechten](http://student.uva.nl/rechten) (NL) will provide you all the information you need. The A-Z-list makes it easier to find information. For example check 'New Master's students' to get information on how to successfully start your Master's.

#### **MyUvA app**

The university's mobile app gives access to grades, timetables, announcements/news and the library.

#### **Academic calendar**

The academic year comprises two semesters divided into three blocks: seven or three weeks of classes and an exam week. See 'Academic Calendar' in the A-Z-list on the student website.

#### **Study programme and courses**

You will find information about your study programme and courses at [coursecatalogue.](http://coursecatalogue.uva.nl) [uva.nl.](http://coursecatalogue.uva.nl) Register for courses at [uva.nl/courseregistration](http://uva.nl/courseregistration)

during the periods listed under 'Course registration' (student website's A-Z-list).

# **Timetables**

You can find your timetable for lectures, tutorials and exams at: [mytimetable.uva.nl](http://mytimetable.uva.nl). For an introductory video to the website's features, such as adding timetables, filtering tutorials, see 'Timetable' on the A-Z-list on the student website. As soon as you are logged in, your preferences are saved.

## **Canvas**

Canvas is the digital learning environment of your programme. Each course has its own 'Canvas page'. This page is the central place from which you study. You can find all the information about that course there, and use tools such as assignments or discussion forums. You can also download the 'Canvas Student' app in the Appstore or Playstore.

# **Study Material**

The books and readers you need are listed in the Course Catalogue. Check Canvas for the study guide and any additions or changes to the study material before the start of the education. Readers can be ordered via Canvas from one week before the start of the course. Most readers can also be consulted online there. Study books can be bought at the bookshop or at a discount from the study association JFAS ([jfas.com](https://www.jfas.com/home)).

# **Exams and resits**

When you are properly registered for a course, you will be automatically registered for its corresponding exam and resit. Please read 'Examinations and resits' on the A-Z-list on the student website.

When attending an exam, don't forget to bring:

- your ID
- your student ID card
- writing material
- law books.

# **Student associations**

Become a member of a student association to get in contact with fellow students and future employers. Find 'Student associations – Amsterdam Law School' at [student.uva.nl/law/az](http://student.uva.nl/law/az) for more information.

#### **Any questions?**

Contact our Education Desk. Opening hours and contact details can be found at [student.uva.nl/law/](http://student.uva.nl/law/educationdesk) [educationdesk](http://student.uva.nl/law/educationdesk).

[Facebook.com/uva.als](http://Facebook.com/uva.als)